# DEWAN PUBLIC SCHOOL HAPUR

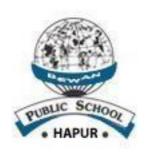

# PRACTICAL FILE INFORMATION TECHNOLOGY

**CODE: 402** 

**SESSION: 2019-20** 

| SUBMITTED BY:<br>STUDENT NAME | : | <u>SUBMITTED TO:</u><br>TEACHER'S NAME |  |  |
|-------------------------------|---|----------------------------------------|--|--|
| ROLL NO.                      | : |                                        |  |  |
| CLASS & SECTION               | • |                                        |  |  |

## **INDEX**

| Sr. No. | NAME OF PRACTICAL |
|---------|-------------------|
|         |                   |
|         |                   |
|         |                   |
|         |                   |
|         |                   |
|         |                   |
|         |                   |
|         |                   |
|         |                   |
|         |                   |

### INFORMATION TECHNOLOGY SUBJECT CODE-402 CLASS-IX PRACTICAL FILE ASSIGNMENT

#### Note:- Following assignments to be done in practical File

Q1- Create a poster for "Air Pollution" in Ms-Word with the following features.

1.Fontface 2.Fontsize 3.Fontcolor 4. Header & Footer 5. Imag

OR

Q2: Create a list of 10 students by inserting a table in Ms-Word with the following fields-

1.Sr. No. 2.StudentName 3.Father'sNam 4. City

Q3:- Create an article on "Gandhi & Modern India" using maximum feature of MS-Word.

OR

Q4- Design a mark sheet for a student as shown in figure below and create column chart based on the below data:

| d | A     | В      | C       | D     | Ε     | F       | G     | Н |
|---|-------|--------|---------|-------|-------|---------|-------|---|
| 1 |       |        |         |       |       |         |       |   |
| 2 | S.No. | Name   | English | Hindi | Maths | Science | Total |   |
| 3 | 1     | Abhas  | 89      | 76    | 93    | 91      | 349   |   |
| 4 | 2     | Anita  | 92      | 82    | 98    | 91      | 363   |   |
| 5 | 3     | Raja   | 95      | 81    | 76    | 82      | 334   |   |
| 6 | 4     | Subbu  | 84      | 72    | 99    | 94      | 349   |   |
| 7 | 5     | Priya  | 94      | 93    | 100   | 97      | 384   |   |
| 8 | 6     | Gautam | 78      | 89    | 69    | 72      | 308   |   |

Q5:- Create a presentation (4-6 slides) on any one of the following topics.

- 1. Air Pollution
- 2. Traffic Rules
- 3. Water Conservation

Note:-Taketheprintofallslides.